Федеральное государственное бюджетное образовательное учреждение высшего образования «Комсомольский-на-Амуре государственный университет»

СКБ «Компьютерные и инженерные технологии»

СОГЛАСОВАНО

Начадыник отдела ОНиПКРС Е.М. Димитриади  $(no\delta nucb)$  $\rightarrow$  $2024$  F.  $\vee$ 

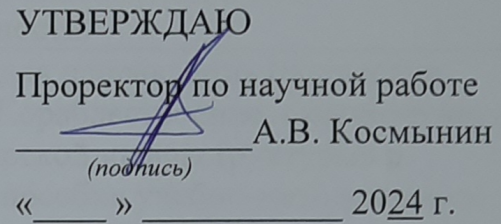

Декан ФАМТ  $\frac{N}{\sqrt{N}}$ О.А. Красильникова

Трехмерное моделирование и изготовление макета фрагмента конструкции днищевого перекрытия судна.

Комплект проектной документации

Руководитель СКБ «КИТ» Сещ 19.05.2024 А.В. Свиридов

Руководитель проекта

 $\frac{100}{100}$  19.05. 2024  $\frac{100}{100}$  M.B. Каменских

Комсомольск-на-Амуре 2024

Карточка проекта

|                 | Трехмерное моделирование и изготовление макета      |  |  |  |  |  |
|-----------------|-----------------------------------------------------|--|--|--|--|--|
| Название        | фрагмента конструкции днищевого перекрытия          |  |  |  |  |  |
|                 | судна.                                              |  |  |  |  |  |
| Тип проекта     | Техническое творчество (инициативный)               |  |  |  |  |  |
| Вид результата  | Трехмерная модель объекта, методология              |  |  |  |  |  |
| (HTIT)          | моделирования корабельных конструкций.              |  |  |  |  |  |
|                 | Расчет и моделирование макетов корабельных узлов    |  |  |  |  |  |
|                 | и конструкций с целью разработки концепции          |  |  |  |  |  |
| Назначение      | использования аддитивных технологий в               |  |  |  |  |  |
|                 | инженерной деятельности.                            |  |  |  |  |  |
|                 | В учебном процессе для направления подготовки       |  |  |  |  |  |
| Область         | 26.03.02 и 26.04.02 «Кораблестроение, океанотехника |  |  |  |  |  |
|                 | и системотехника морской инфраструктуры» в          |  |  |  |  |  |
| использования   | качестве наглядного пособия учебно-методического    |  |  |  |  |  |
|                 | комплекса                                           |  |  |  |  |  |
| Исполнители     | Лю Вэньмин - 3КСм-1<br>Студент                      |  |  |  |  |  |
| Срок реализации | ноябрь, 2023 - май, 2024                            |  |  |  |  |  |

# **Использованные информационно-технические ресурсы**

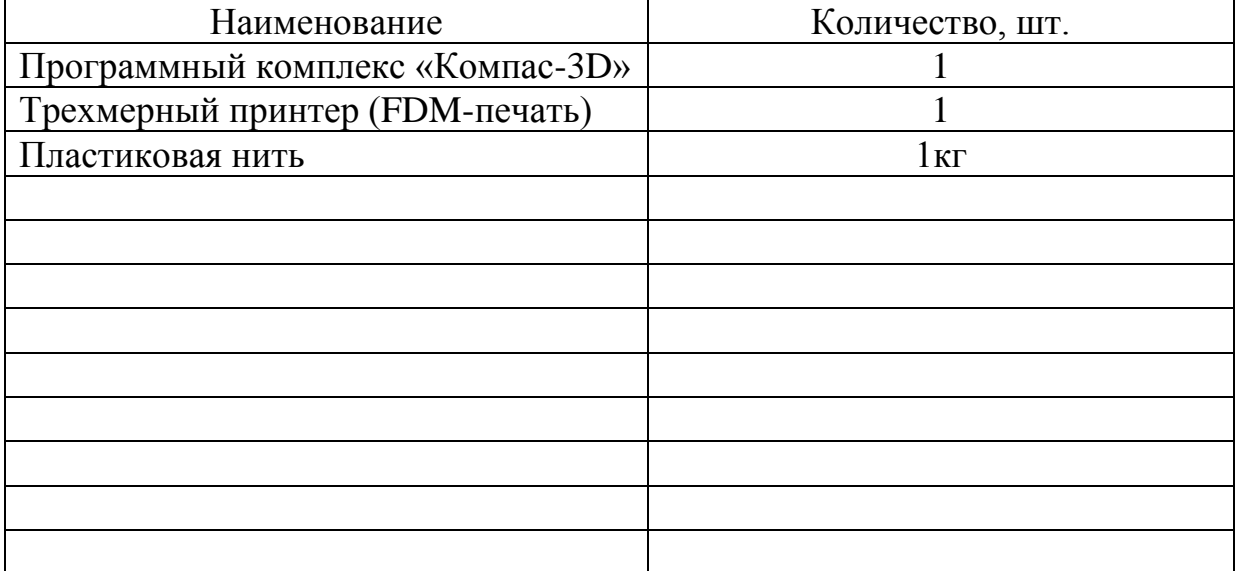

Федеральное государственное бюджетное образовательное учреждение высшего образования «Комсомольский-на-Амуре государственный университет»

Министерство науки и высшего образования Российской Федерации Федеральное государственное бюджетное образовательное учреждение высшего образования «Комсомольский-на-Амуре государственный университет»

#### *СКБ «Компьютерные и инженерные технологии»*

#### **ЗАДАНИЕ на разработку**

Выдано студенту Лю Вэньмин, гр. 3КСм-1. . Название проекта: Трехмерное моделирование и изготовление макета фрагмента конструкции днищевого перекрытия судна.

Назначение: Исследование особенностей днищевой конструкции судна*.*\_\_\_\_\_\_\_\_\_\_\_\_\_\_\_\_\_\_\_\_\_\_\_\_\_\_\_\_\_\_\_\_\_\_\_\_\_\_\_\_\_\_\_\_\_\_\_\_\_\_\_\_\_\_\_\_\_\_\_\_\_

Область использования: В учебном процессе для направления подготовки

26.03.02 и 26.04.02 «Кораблестроение, океанотехника и системотехника мор-

ской инфраструктуры» в качестве наглядного пособия и учебного задания.

Функциональное описание проекта: 3D-модель должна демонстрировать вза-

имное расположение элементов конструкции с учетом проектных характеристик и технологии постройки судна.*\_\_\_\_\_\_\_\_\_\_\_\_\_\_\_\_\_\_\_\_\_\_\_\_\_\_\_\_\_\_\_\_\_\_\_*

Техническое описание устройства: 3D-модель днищевой конструкции (в районе миделя) должна соответствовать габаритным характеристикам судна, назначению и требованиям, предъявляемым к конструкциям.

Требования: 3D-модель выполняется в CAD-системе «КОМПАС-3D». В модели разрабатываются только элементы конструкции днищевого перекрытия (в районе миделя). Судовые системы и устройства не разрабатываются.

План работ:

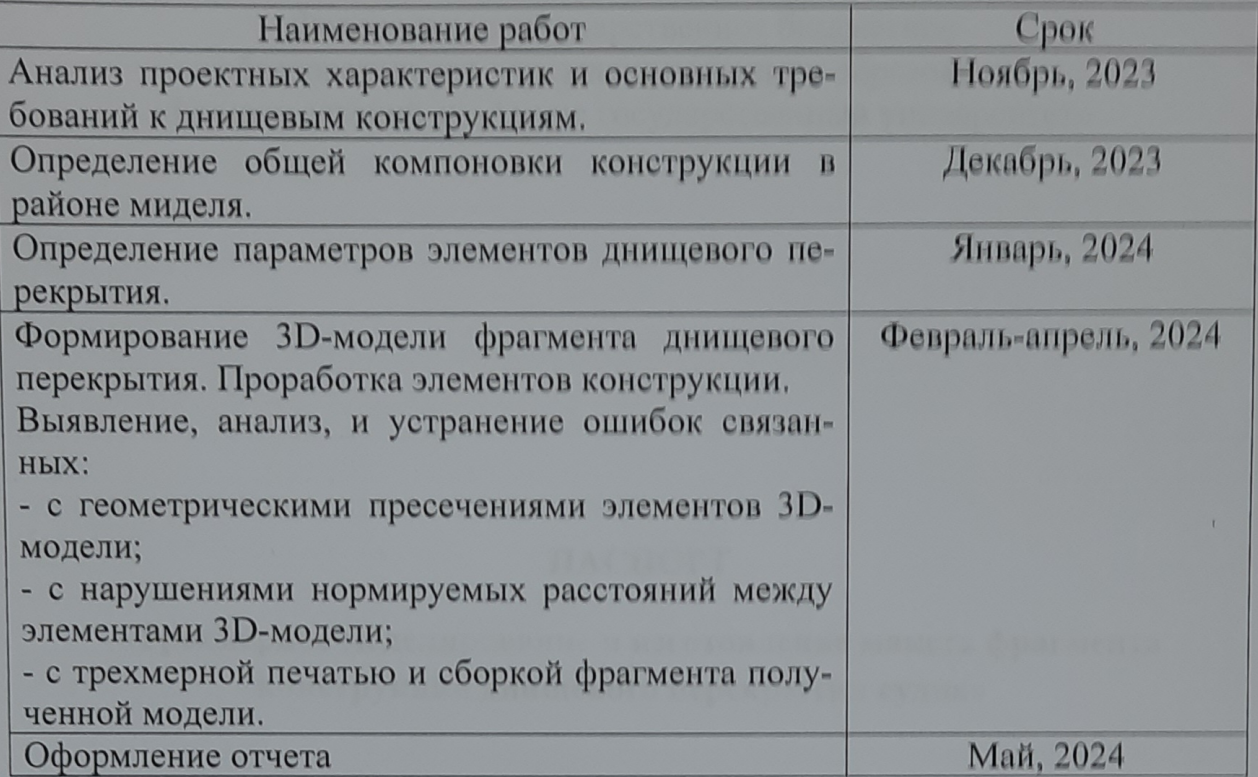

Комментарии:

Пояснительная записка к проекту выполняется по требованиям РД 013-2016 с

изм. 4. Графический материал оформляется по требованиям судостроитель-

ного черчения

Перечень графического и иного материала:

- 3D-модель фрагмента днищевого перекрытия.

- Методические указания по моделированию

Руководитель проекта

ML 1202023 H.B. Каменских (подпись, дата)

Федеральное государственное бюджетное образовательное учреждение высшего образования «Комсомольский-на-Амуре государственный университет»

#### ПАСПОРТ

## «Трехмерное моделирование и изготовление макета фрагмента конструкции днищевого перекрытия судна»

Руководитель проекта

d. 9.05. 2024 in

И.В. Каменских

(подпись, дата)

Комсомольск-на-Амуре 2024

# **Содержание**

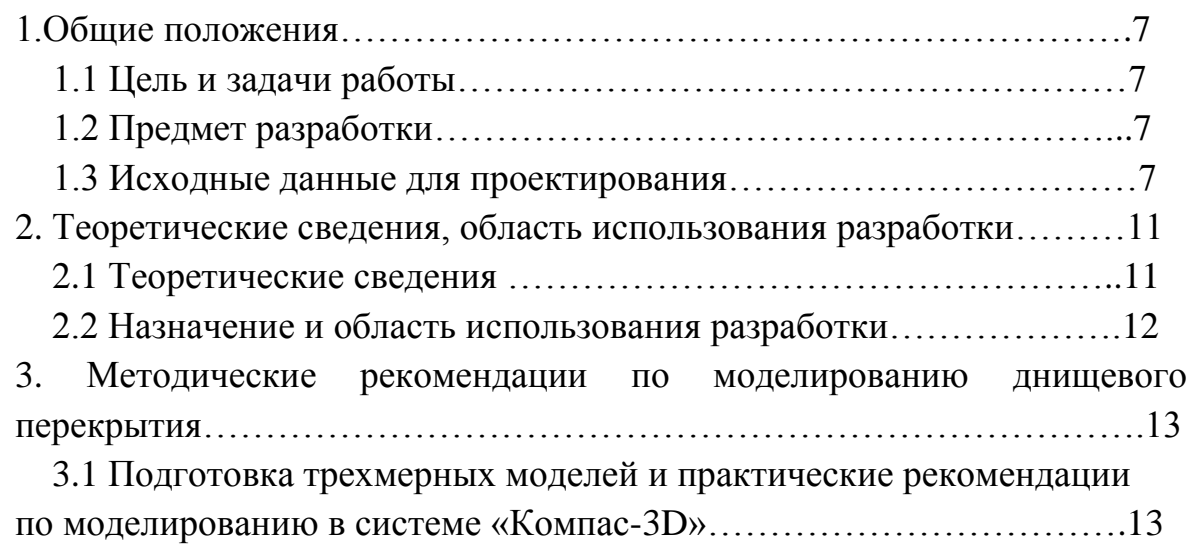

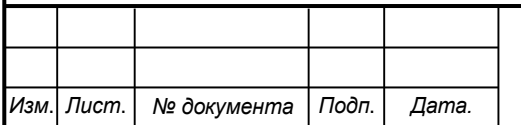

#### **1 Общие положения**

1.1 Цель и задачи работы.

Цель работы заключалась в моделировании трехмерной модели фрагмента конструкции днищевого перекрытия судна и описании методических рекомендаций для ее реализации.

Задачами проекта являлось создание эскизов элементов конструкции, на их основе моделирования трехмерной конструкции днищевого перекрытия; разработка методических указаний по построению эскизов элементов конструкции и получения трехмерной модели в программном комплексе «КОМПАС – 3D».

1.2 Предмет разработки.

Предметом разработки является трехмерная модель фрагмента днищевого перекрытия судна и практические рекомендации по трехмерному моделированию судовой конструкции при освоении профильных дисциплин по направлению «Кораблестроение, океанотехника системотехника объектов морской инфраструктуры» (26.03.02 и 26.04.02).

1.3Исходные данные для проектирования.

Исходные данные проекта.

Создать трехмерную модель фрагмента днищевого перекрытия судна в программном комплексе «КОМПАС-3D», состоящего из продольных и поперечных связей, указанных на рисунках (рисунок 1, 2, 3). Выполнить моделирование без книц, заделок, подкреплений вырезов и стоек. Оценить возможность выполнения трехмерной печати тонкостенной конструкции.

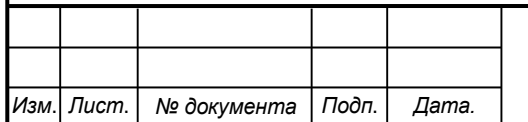

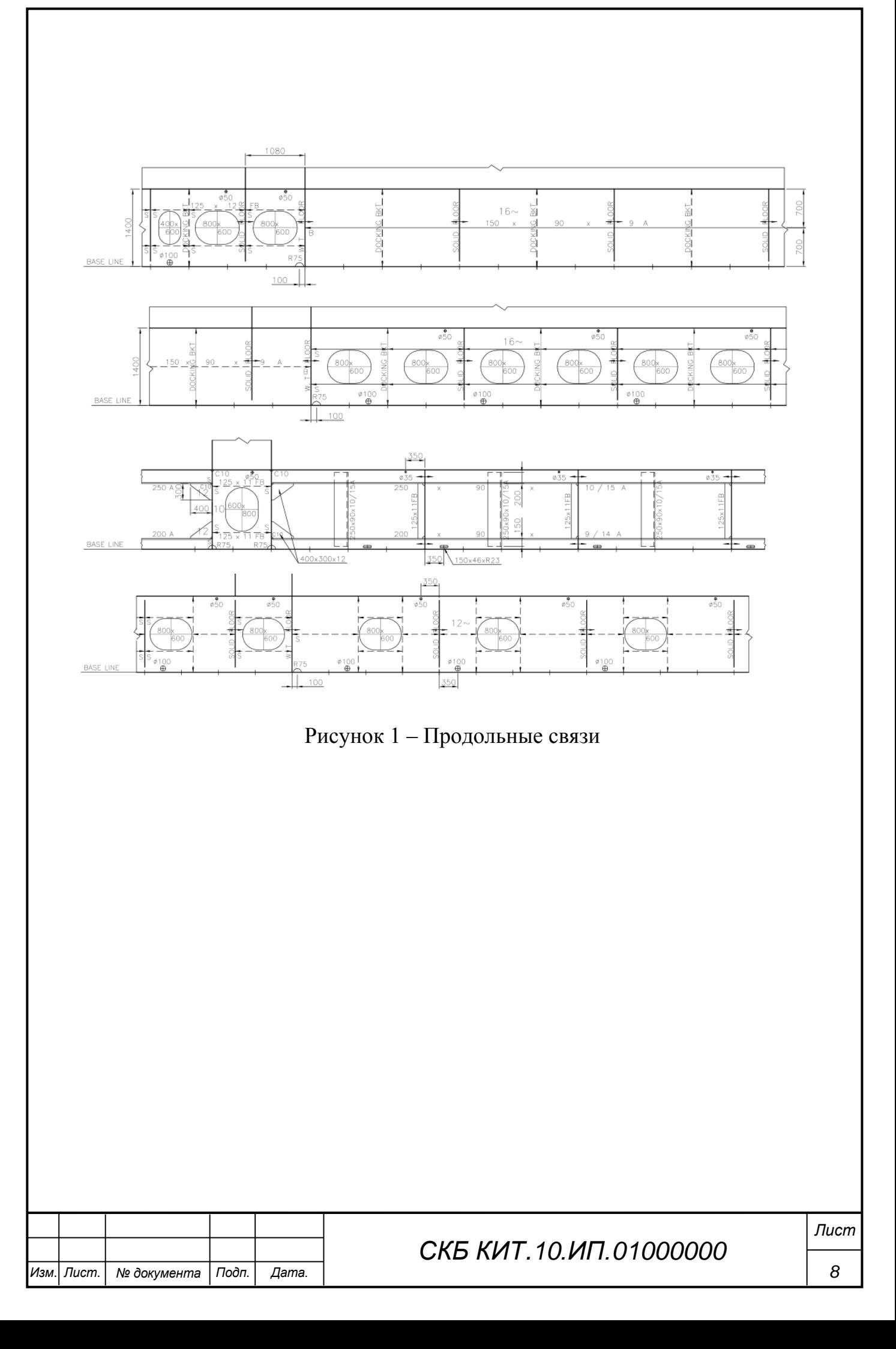

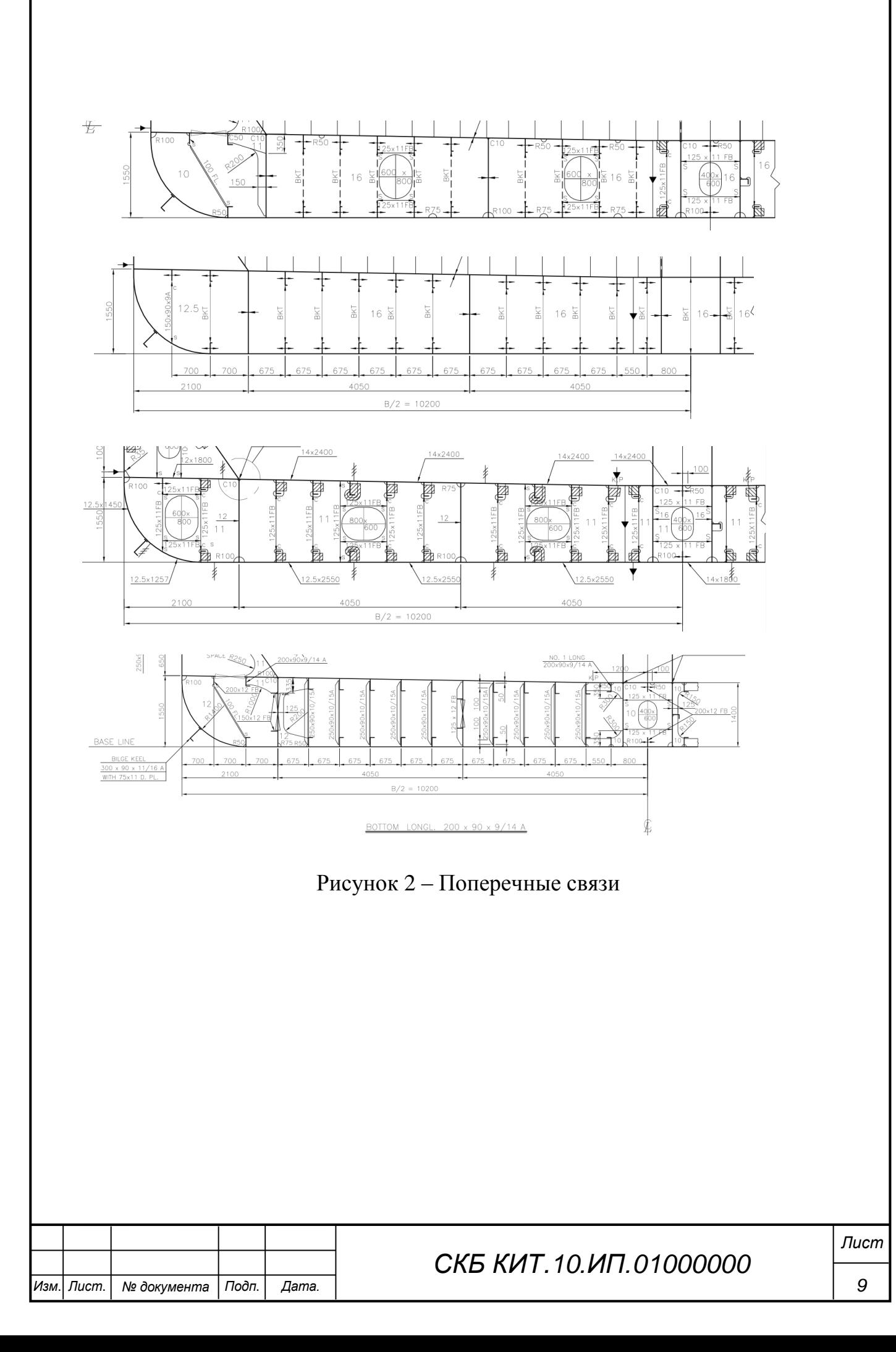

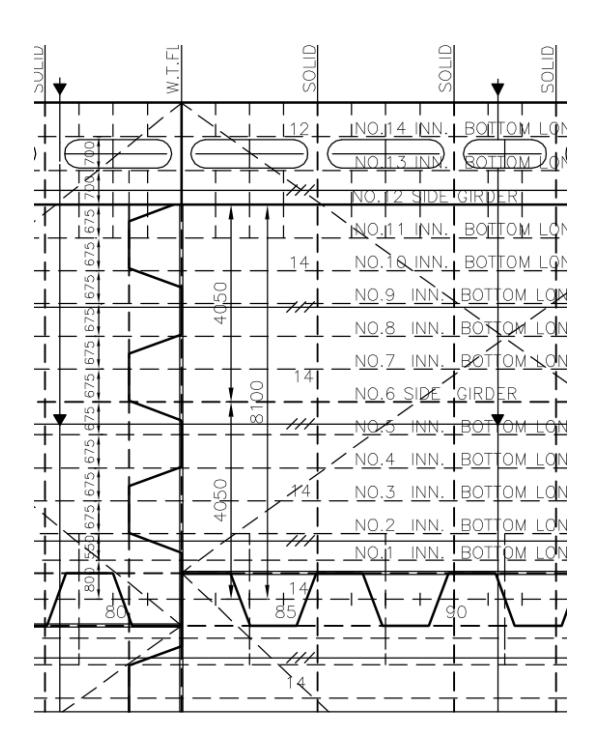

Рисунок 3 – Вид на настил двойного дна

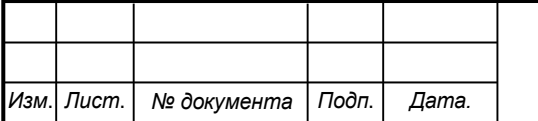

*СКБ КИТ.10.ИП.01000000*

#### **2 Теоретические сведения, область использования разработки**

2.1 Теоретические сведения.

При двойном дне над продольными и поперечными связями, расположенными на днищевых поясьях наружной обшивки, имеется еще второе водонепроницаемое дно. Двойное дно по конструкции напоминает плоскую коробчатую балку.

Поперечные связи у двойного дна состоят из флоров. Флоры расположены в двойном дне под прямым углом к диаметральной плоскости. Различают водонепроницаемые, бракетные и сплошные флоры. Водонепроницаемые флоры при высоте двойного дна более 0,9 м подкрепляются вертикальными ребрами жесткости. Сплошные флоры похожи на водонепроницаемые, в них устраивают вырезы, чтобы уменьшить их собственную массу и сделать доступными отдельные отсеки двойного дна. Скуловые бракеты, или кницы, соединяют трюмные шпангоуты с крайним междудонным листом или вторым дном, т.е. с днищевыми поперечными связями, и подкрепляют скулу.

Вертикальный киль, служит для увеличения жесткости днища между двумя переборками и для предотвращения деформации флоров. Киль проходит от кормы до носа через все судно.

В зависимости от ширины судна по обе стороны от вертикального киля расположены один, два или более интеркостельных днищевых стрингеров (интеркостельные стрингеры - в виде бракет, вставленных между флорами), которые выполняют те же задачи, то и вертикальный киль.

Для больших судов (длиной более 140 м) строят второе дно с продольными ребрами и днищевыми стрингерами, сплошные флоры располагают через 3-4 шпации. Продольная система набора повышает продольную прочность днища. Днищевое перекрытие получается намного легче, чем двойное дно с флорами на каждой шпангоуте. Между флорами у крайнего междудонного листа ставят бракеты, а у днищевых стрингеров – вертикальные ребра жесткости на расстоянии шпации; у вертикального киля в зависимости от расстояния между флорами по обе стороны дополнительно ставят одну или две бракеты с фланцами.

Днищевые ребра жесткости, которые в зависимости от размеров судна устанавливаются на расстоянии 0,7-1 м, проходят сквозь сплошные флоры.

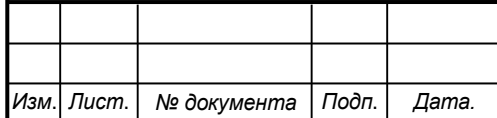

### *СКБ КИТ.10.ИП.02000000*

При продольной системе набора со стрингерами в последних выполняют эллиптические вырезы.

2.2 Назначение и область использования разработки.

Назначение разработки состоит в ее применении в учебном процессе для направления подготовки 26.03.02 и 26.04.02 «Кораблестроение, океанотехника и системотехника морской инфраструктуры» в качестве наглядного пособия и учебного задания.

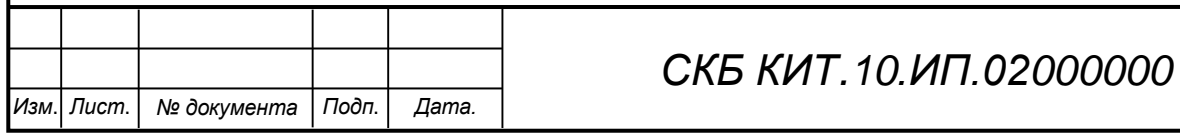

### **3. Методические рекомендации по моделированию**

3.1 Подготовка трехмерных моделей и практические рекомендации по моделированию в системе «Компас-3D».

В результате моделирования получена конструкция рисунок 4 и 5.

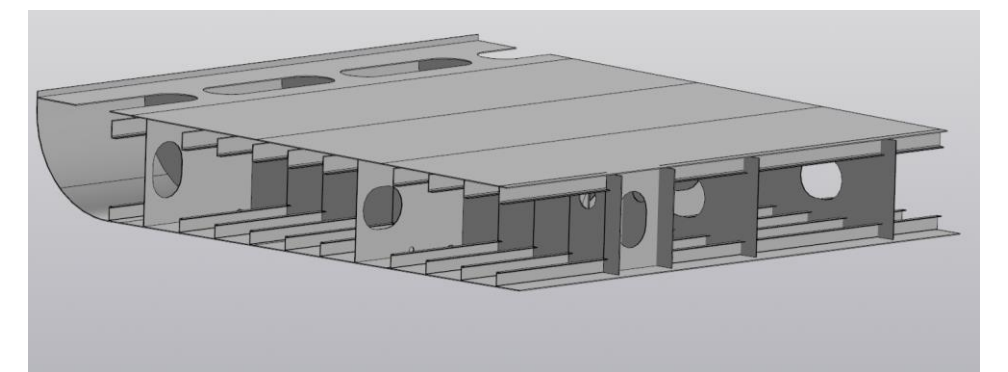

Рисунок 4 – Трехмерная модель фрагмента конструкции

днищевого перекрытия

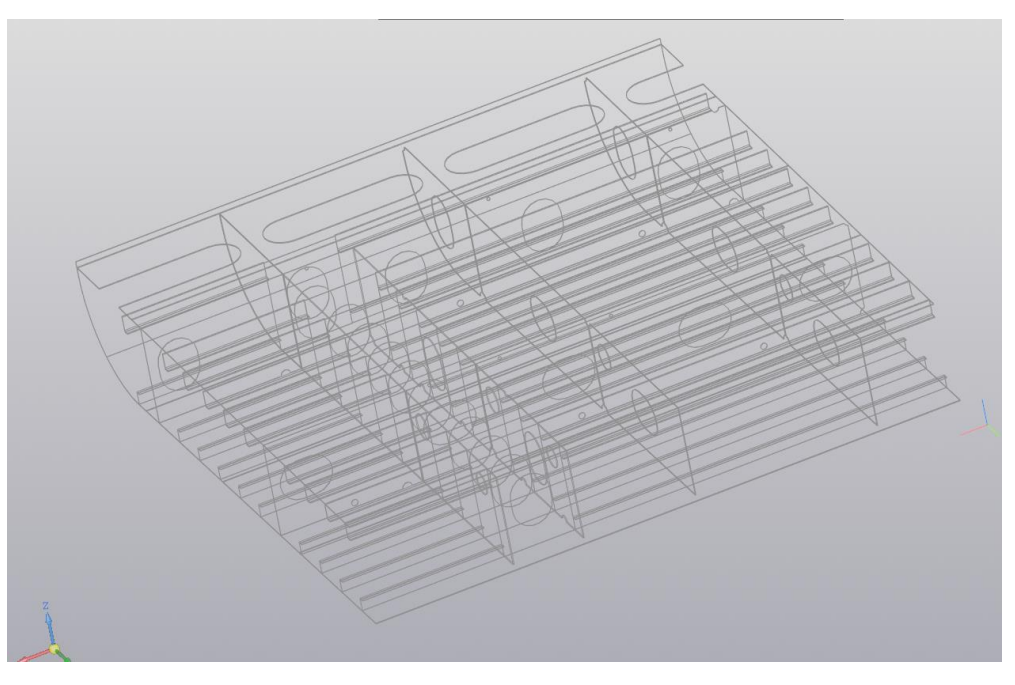

Рисунок 5 – Режим отображения Каркас

Для построения модели вначале определяют основные теоретические плоскости ОП, ДП, ШП. Относительно которых будет сформирована система теоретических плоскостей – Плаз (рисунок 6). В данных плоскостях определяются габариты будущего фрагмента днищевого перекрытия с учетом размеров показанных на рисунках 1, 2, 3.

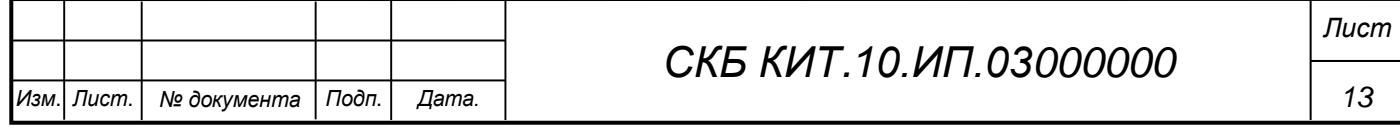

|                                                | $\blacksquare$ De Floant a3d                                      |                                                               |                                |                                                                       |                                                                                                 |                                                                                          |                                             |                                    |                   |
|------------------------------------------------|-------------------------------------------------------------------|---------------------------------------------------------------|--------------------------------|-----------------------------------------------------------------------|-------------------------------------------------------------------------------------------------|------------------------------------------------------------------------------------------|---------------------------------------------|------------------------------------|-------------------|
| <b>B</b> C6opra<br>Управление<br>Твердотельное | <b>CO</b> Добавить<br>日立周<br>Ci, Cosaans gerans<br>D.+ Зеркальное | Cosnagenne<br>Ecnosim-<br><b>Directoration</b><br>Переместить | «Вращение-<br>$21.9$ monthless | <b>U</b> , OTBEPCTME<br>Bupeiaty<br>Bugasnusannem<br><b>D</b> Cevenne | 333 Массив по сетке <b>ф.</b> Локальная<br>$\bigcirc$ Копировать<br>90 Коллекция<br>- геометрии | система коорд<br>- Смещенная<br><i>стаплоскость</i><br>/ Ось через две<br><b>ATONICH</b> | 3 Добавить<br>В. Контрольная                | $\bullet$<br>ь<br>47<br>曲<br>÷     | $\bigoplus$<br>ã. |
| моделирование                                  | / ® отражение ко<br>Компоненты<br>×<br>Circrewican II             |                                                               | Размещение компонентов         | Onepaum                                                               | • Е Массив копирование Е                                                                        |                                                                                          | Вспомогательные объекты                     | $  $ $p_{23} - 1  $ Obosvaneous    |                   |
|                                                | Дерево: структура                                                 | ○图                                                            |                                |                                                                       |                                                                                                 |                                                                                          | $\mathbb{L} \propto -1$<br>$\beta$ - $\tau$ | 图<br>M<br>$\overline{\phantom{a}}$ | $\theta$ +        |
| m<br>čis                                       | 棕<br>图: ▼<br>e<br>P P Flowcx (Ctrl+/)                             |                                                               |                                |                                                                       |                                                                                                 |                                                                                          |                                             |                                    |                   |
|                                                |                                                                   |                                                               |                                |                                                                       |                                                                                                 |                                                                                          |                                             |                                    |                   |
| $\odot$                                        | • Э.Плаз (Тел-0, Сборочных единиц-0, Дей                          |                                                               |                                |                                                                       |                                                                                                 |                                                                                          |                                             |                                    |                   |
| $\circ$                                        | • Д-Системы координат                                             |                                                               |                                |                                                                       |                                                                                                 |                                                                                          |                                             |                                    |                   |
| $\odot$                                        | • - • Начало координат                                            |                                                               |                                |                                                                       |                                                                                                 |                                                                                          |                                             |                                    |                   |
| $\circ$                                        | FINDCKOCTO XY                                                     |                                                               |                                |                                                                       |                                                                                                 |                                                                                          |                                             |                                    |                   |
| $\odot$                                        | <b>Inockocry ZX</b>                                               |                                                               |                                |                                                                       |                                                                                                 |                                                                                          |                                             |                                    |                   |
| $\circ$                                        | <b>Incorport ZY</b><br>Oc <sub>b</sub> X                          |                                                               |                                |                                                                       |                                                                                                 |                                                                                          |                                             |                                    |                   |
| $\odot$                                        |                                                                   |                                                               |                                |                                                                       |                                                                                                 |                                                                                          |                                             |                                    |                   |
| $\circ$                                        | Oca Y                                                             |                                                               |                                |                                                                       |                                                                                                 |                                                                                          |                                             |                                    |                   |
| $\circ$<br>$\epsilon$                          | $Oc_0 Z$                                                          |                                                               |                                |                                                                       |                                                                                                 |                                                                                          |                                             |                                    |                   |
| $\epsilon$<br>$\circ$                          | • Вспомогательная геометрия<br>$\leq$ LUF192                      |                                                               |                                |                                                                       |                                                                                                 |                                                                                          |                                             |                                    |                   |
| $\epsilon$<br>$\odot$                          | <b>BR 111793</b>                                                  |                                                               |                                |                                                                       |                                                                                                 |                                                                                          |                                             |                                    |                   |
| $\epsilon$<br>$\odot$                          | <b>И ШГ194</b>                                                    |                                                               |                                |                                                                       |                                                                                                 |                                                                                          |                                             |                                    |                   |
| $\circ$ $\in$                                  | <b>EF LUFI95</b>                                                  |                                                               |                                |                                                                       |                                                                                                 |                                                                                          |                                             |                                    |                   |
| $\circ$ $\in$                                  | <b>Ф ШГ196</b>                                                    |                                                               |                                |                                                                       |                                                                                                 |                                                                                          |                                             |                                    |                   |
| $\odot$<br>€                                   | # WN97                                                            |                                                               |                                |                                                                       |                                                                                                 |                                                                                          |                                             |                                    |                   |
| $\epsilon$<br>$\odot$                          | <b>EF LUFT98</b>                                                  |                                                               |                                |                                                                       |                                                                                                 |                                                                                          |                                             |                                    |                   |
| $\circ$ $\in$                                  | # LIF199                                                          |                                                               |                                |                                                                       |                                                                                                 |                                                                                          |                                             |                                    |                   |
| $\circ$ $\in$                                  | $\leq$ IIII100                                                    |                                                               |                                |                                                                       |                                                                                                 |                                                                                          |                                             |                                    |                   |
| $\circ$ $\in$                                  | # WF101                                                           |                                                               |                                |                                                                       |                                                                                                 |                                                                                          |                                             |                                    |                   |
| $\circ$ $\in$                                  | ₫ ШП102                                                           |                                                               |                                |                                                                       |                                                                                                 |                                                                                          |                                             |                                    |                   |
| $\circ \in$                                    | $\neq 0.01103$                                                    |                                                               |                                |                                                                       |                                                                                                 |                                                                                          |                                             |                                    |                   |
| $\circ$ $\in$                                  | $#$ LUFT104                                                       |                                                               |                                |                                                                       |                                                                                                 |                                                                                          |                                             |                                    |                   |
|                                                |                                                                   |                                                               |                                |                                                                       |                                                                                                 |                                                                                          |                                             |                                    |                   |

Рисунок 6 – Теоретические плоскости

В эскизе строится контур теоретического шпангоута. С помощью инструментов: Отрезок, Дуга.

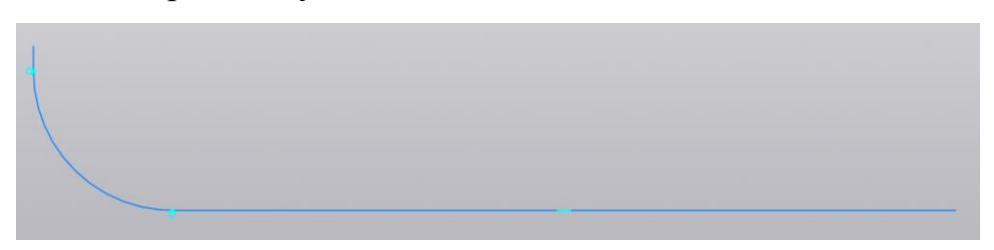

Рисунок 7 – Эскиз шпангоута

Для построения поверхности наружной обшивки используем инструмент построения поверхности выдавливанием (рисунок 8).

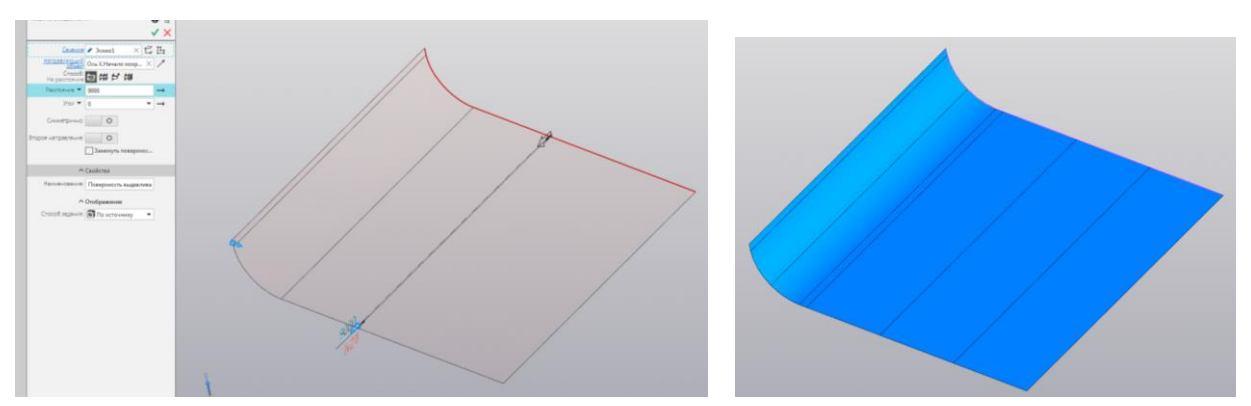

Рисунок 8 - Поверхность выдавливанием

С помощью инструментов: Точка, Отрезок, Кривая пересечения, Эквидистанта кривой создают систему линий. По одним линиям (согласно рисункам 1, 2, 3) проводится Разбиение поверхности. В результате обшивка днища

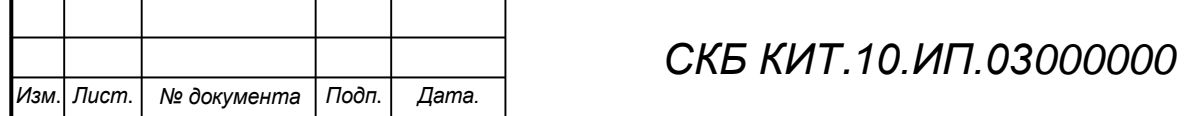

разделяется на поясья листов обшивки (рисунок 9, а и б), для которых задается в далее толщина и материал. Другие линии соответствуют разметке мест установки продольного и поперечного набора днищевого перекрытия (рисунок 9, в).

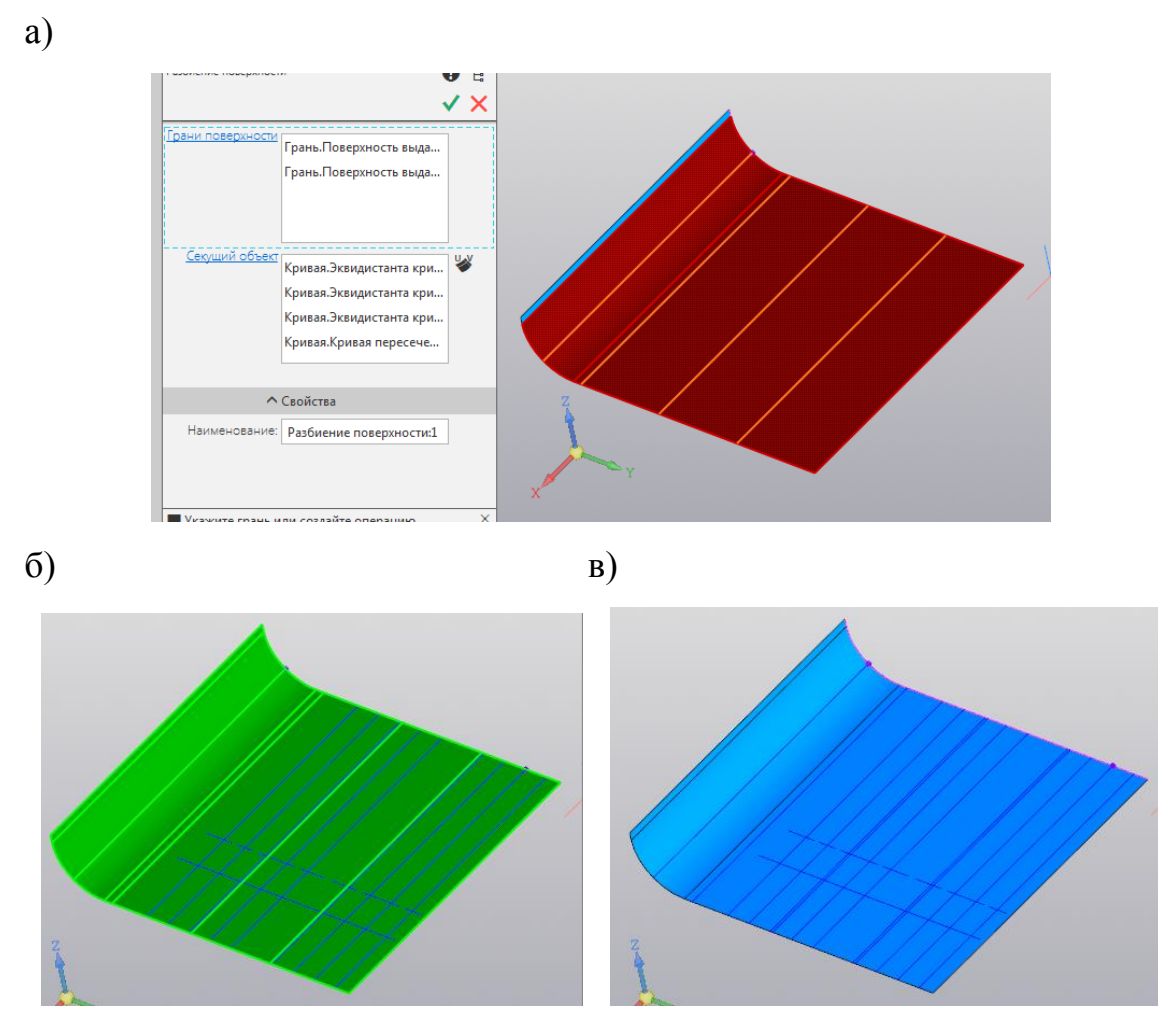

Рисунок 9 – Работа с поверхностью наружной обшивки:

а – разделение на поясья; б – разметка поясьев (зеленые линии);

в – разметка под набор

В режиме моделирования металлоконструкций конкретизируем чем является каждая часть построенной поверхности, операция Пластина по грани рисунок 10 (а, б). Включаем лист в спецификацию по конструкции.

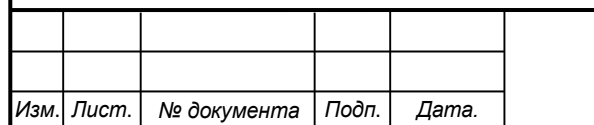

## *СКБ КИТ.10.ИП.03000000*

*Лист*

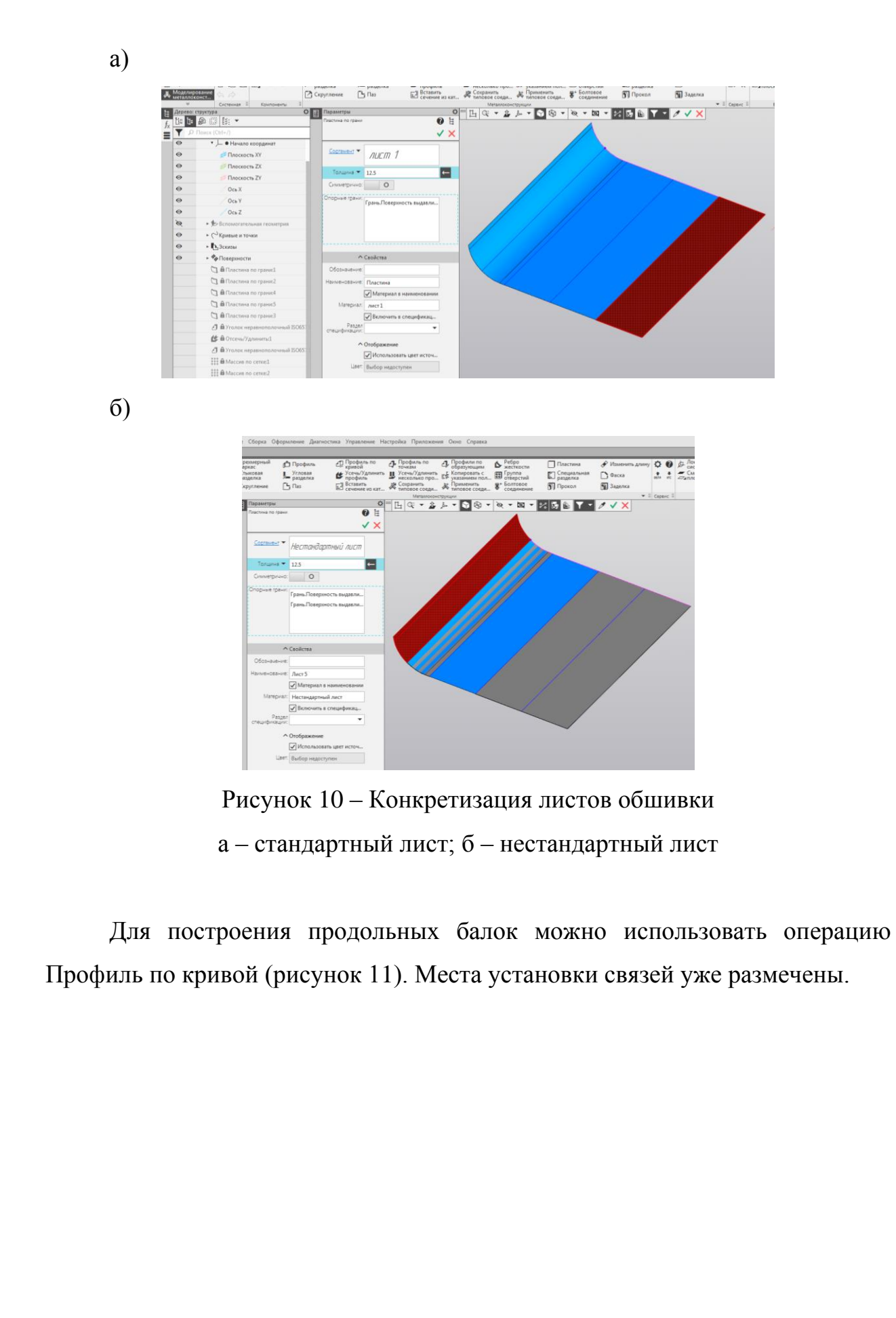

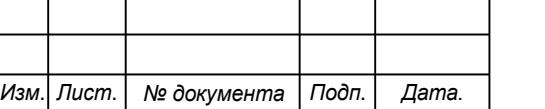

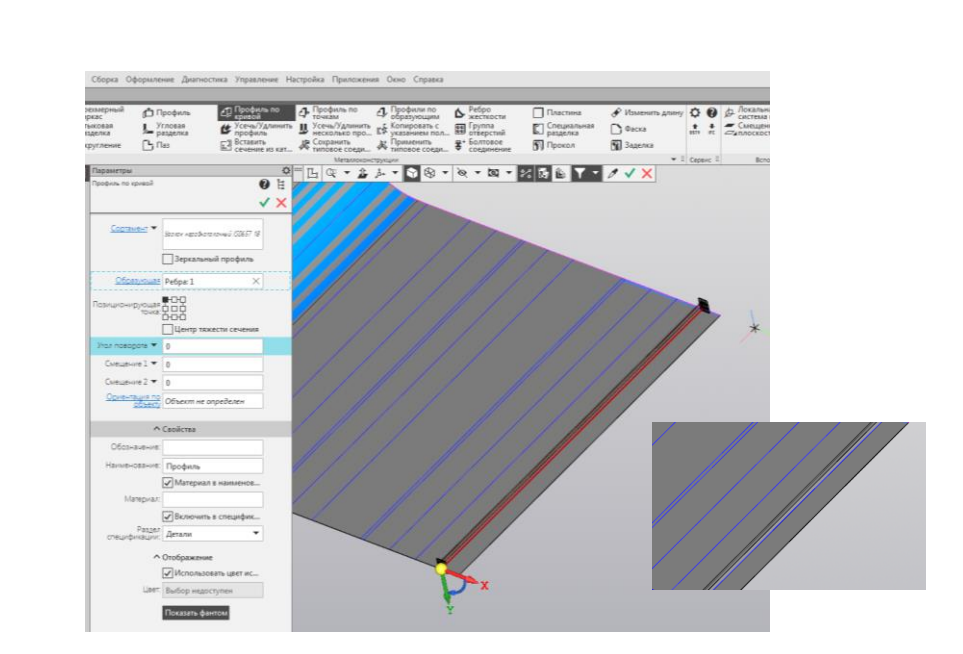

Рисунок 11 – Установка продольной балки

Обрезка профиля (команда Усечь/удлинить профиль) выполняется поперечными плоскостями (плоскости флоров).

Расстановка остального набора проводится командой Массив по сетке (рисунок 12).

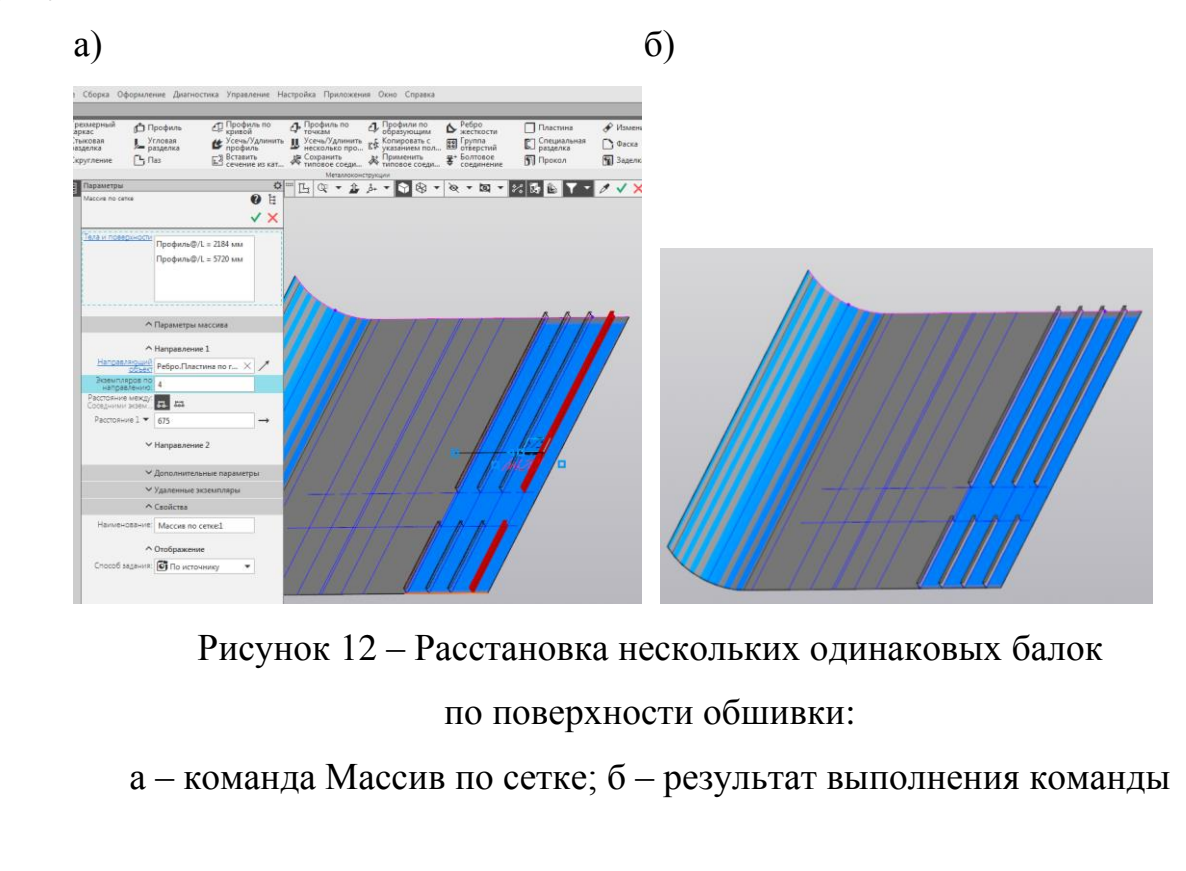

Вид днищевой обшивки после установки всех продольных балок и конкретизации материала показан на рисунке 13.

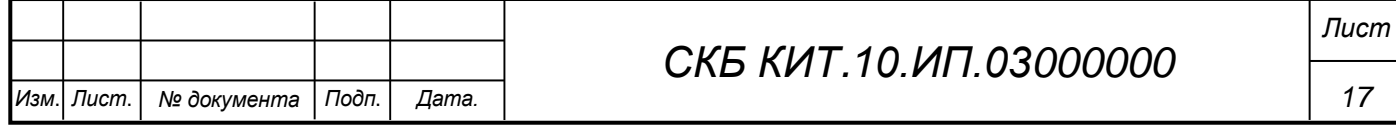

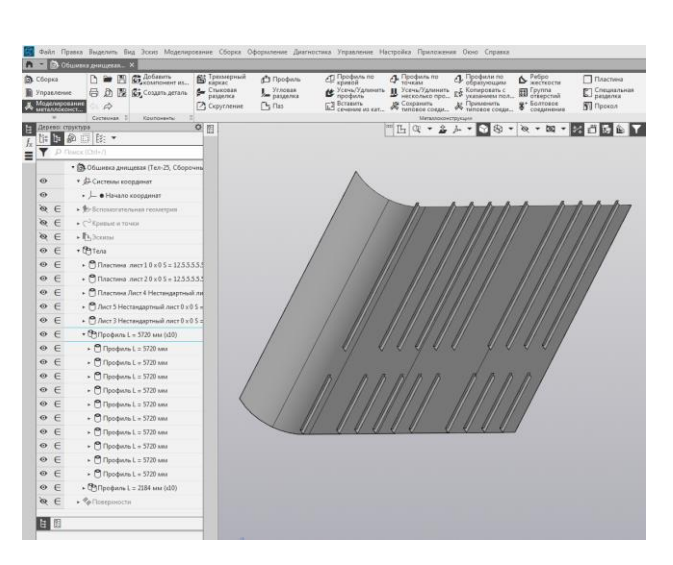

Рисунок 13 – Обшивка с набором

Флор (рисунок 14) строится по частям (рисунок 15), с использованием инструментов: Отрезок, Дуга окружности. Во флорах выполняются вырезы (с учетом размеров указанных на рисунках 1, 2, 3) см. рисунки 16-18.

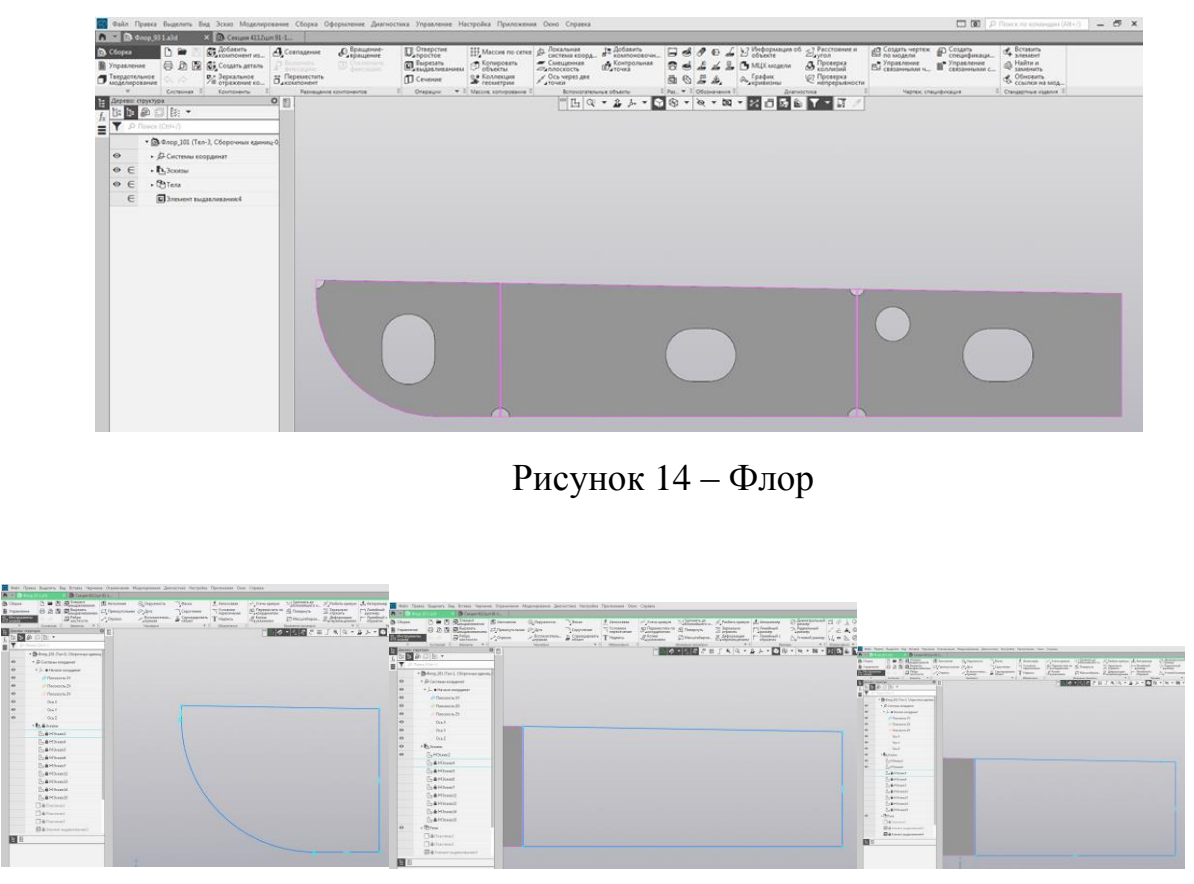

Рисунок 15 – Эскизы частей флора

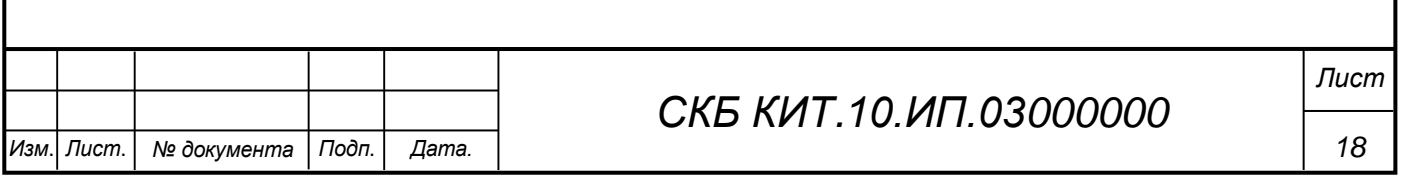

Отдельно создаются эскизы вырезов (рисунок 16), инструментами: Отрезок, Дуга. Указать привязку. Для построения использовать вспомогательные линии.

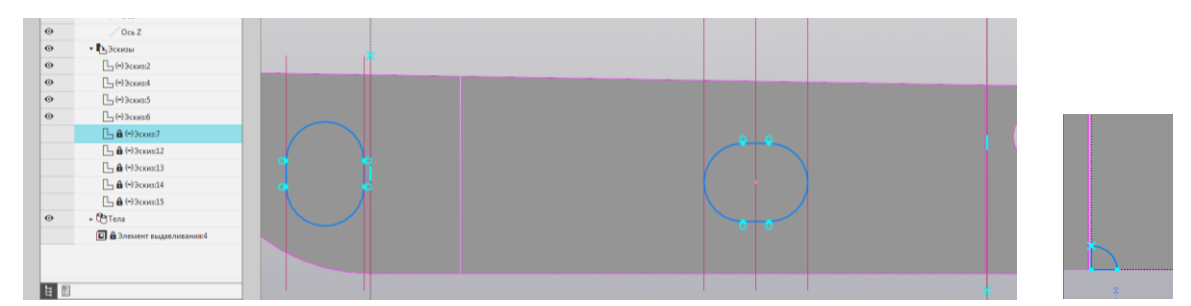

Рисунок 16 – Эскизы вырезов во флоре:

а – вырезы; б - технологические вырезы для прохода

сварных швов во флоре

Указав тело и материал флора – получили листы флора. Выполнить вырезы можно с помощью инструмента Элемент выдавливания рисунок 17.

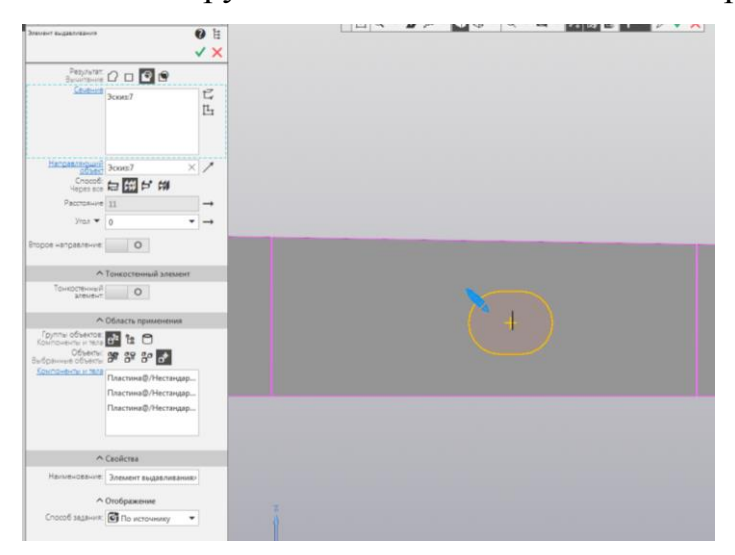

Рисунок 17 – Выполнение выреза во флоре

Используя данные технологии построения и формирования конструкций моделируются днищевые стрингеры и остальные элементы днищевой конструкции (рисунок 18).

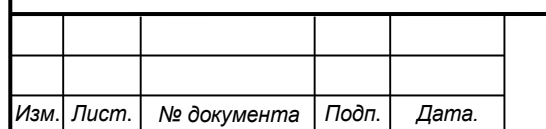

### *СКБ КИТ.10.ИП.03000000*

*Лист*

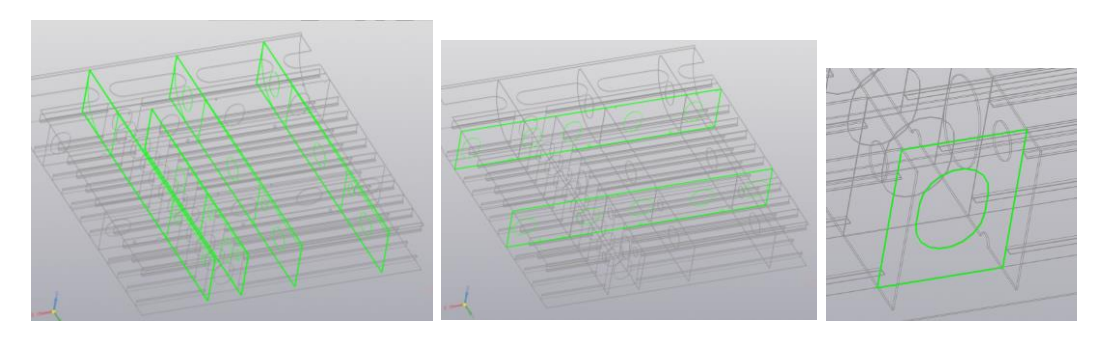

Рисунок 18 – Формируемые элементы конструкции

Используя технологии описанные для днищевой обшивки и элементов набора выполняем формирование настила второго дна с продольными балками и вырезами (рисунок 19).

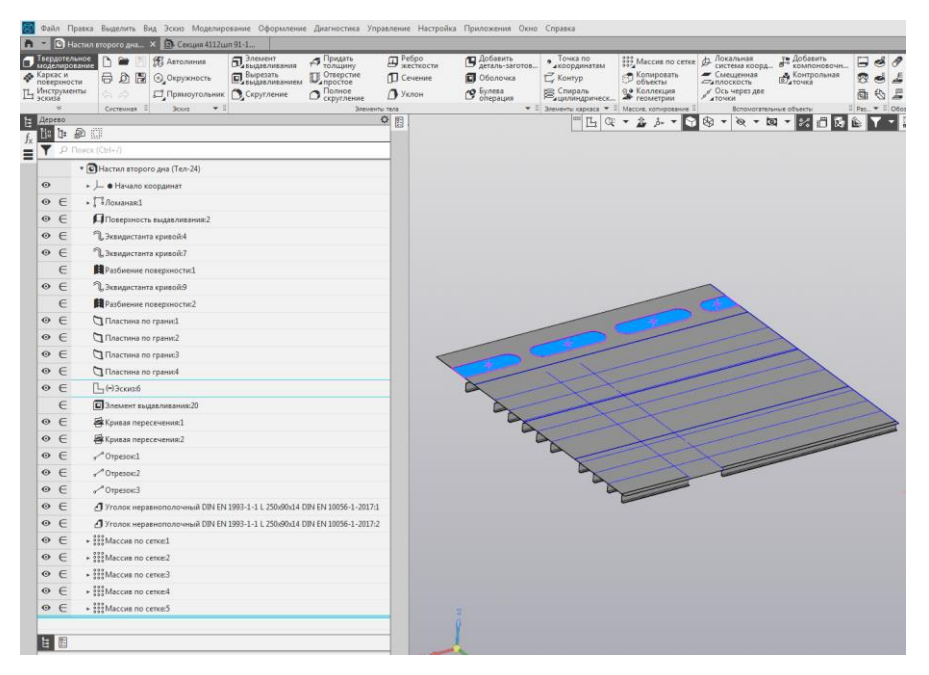

Рисунок 19 – Настил второго дна

В ходе работы были получены фрагмент трехмерной модели конструкции днищевого перекрытия, практические рекомендации по моделированию корабельной трехмерной конструкции в системе «КОМПАС-3D».

Оценка возможности печати разработанной конструкции выявила некоторые сложности для ее осуществления связанные с особенностями оборудования для печати (размер печатающей головки, области печати). Масштабирование трехмерной модели также не привело к удовлетворительным результатам печати макета конструкции.

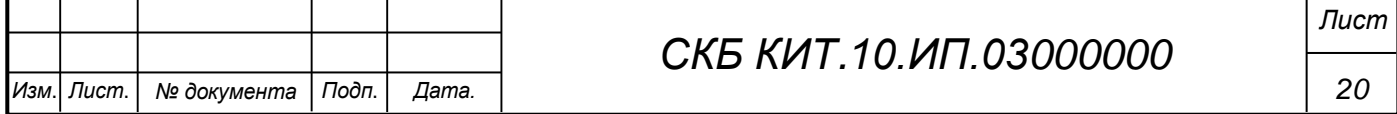

auto,

Федеральное государственное бюджетное образовательное учреждение высшего образования «Комсомольский-на-Амуре государственный университет»

СОГЛАСОВАНО

**УТВЕРЖДАЮ** 

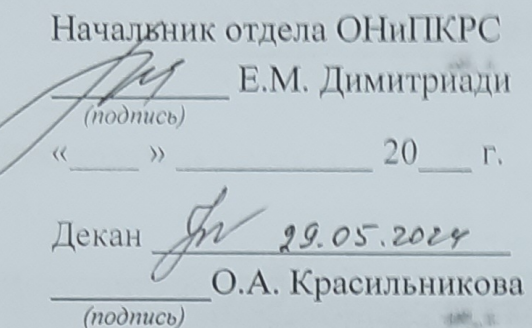

Проректор по научной работе  $m \frac{1}{2}$ А.В. Космынин 20 r.  $\langle \langle \quad \rangle \rangle$ 

#### **AKT**

о приемке в эксплуатацию проекта

«Трехмерное моделирование и изготовление макета фрагмента конструкции днищевого перекрытия судна».

г. Комсомольск-на-Амуре

 $\kappa$ 29» 05 2020 r.

Комиссия в составе представителей:

со стороны заказчика

- А.В. Свиридов - руководитель СКБ,

- О.А. Красильникова - декан «ФАМТ»

со стороны исполнителя

- И.В. Каменских - руководитель проекта,

 $-100$ 

- Лю Веньмин - гр. 3КСм-1,

составила акт о нижеследующем:

«Исполнитель» передает проект «Трехмерное моделирование поверхности подводного транспортного судна в системе «Компас-3D», в составе:

1. Трехмерной модели

2. Методических рекомендаций по изготовлению подобных трехмерных моделей и сборки в программном комплексе «Компас-3D»

Руководитель проекта

 $\frac{dR}{d\Omega}$   $d\Omega$ .  $d\Omega$   $d\Omega$ 

**Diff** is

 $mH =$ 

**ABL 3** 

И.В. Каменских

Исполнитель проекта

 $\mu_0$   $\frac{R}{B}$   $\frac{W}{W}$ 

Лю Веньмин